## **Logic Fruit Technologies**

**White Paper**

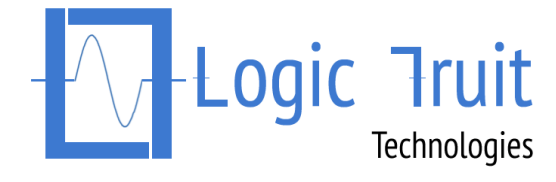

**806, 8th Floor BPTP Park Centra, Sector – 30, Gurgaon. Pin: 122001 T: +91-124-4117336 W: http://www.logic-fruit.com**

UVM Tips & Tricks

*By:* 

 *Shankar Arora*

UVM is the most widely used Verification methodology for functional verification of digital hardware (described using Verilog, System Verilog or VHDL at appropriate abstraction level). It is based on OVM and is developed by Accellera. It consists of base libraries written in System Verilog which enables end user to create test bench components faster using these base libraries. Due to its benefits such as reusability, efficiency and automation macros it is widely accepted verification methodology.

UVM has lot of features so it's difficult for a new user to use it efficiently. A better efficiency can be obtained by customizing the UVM base library and applying certain tips and tricks while building UVM test benches, which is mainly the purpose of this article.

## The Aim of this Paper:

- 1. Focus on the common mistakes made by the novice engineers or experienced users while working on UVM Methodology.
- 2. Tricks to enhance the productivity using UVM Methodology.
- 3. Conventions for using UVM methodology features.
- 4. Common hierarchy giving well defined architecture which is easy to understand and manage.

Most of the engineers which are new to UVM or have RTL experience may not be able to create efficient and productive test benches due to unfamiliarity with the OOPS concepts, UVM base class library and UVM verification environment architecture.

This paper will furnish several examples to improve the performance of the UVM testbench by applying different optimizing techniques to random access generation, configuration database, objection mechanism, sequence generation, loop usage.

# INTRODUCTION

The rise in level of complexity of the chips due to the addition of more features has direct impact on the level of abstraction at which the chips are designed and moreover on the verification of these chips which consumes almost 70 percent of the time to verify these chips.

Therefore, there is a requirement for a common verification platform which can provide standard structure, and standard base libraries with features such as reusability, simplicity and easy to understand structure. UVM methodology fulfills all these requirements and is universally accepted common verification platform.

This the reason why UVM is being supported by major vendors (Synopsys, Mentor and Cadence) which is not the case with the other verification methodology developed so far.

All aims mentioned above are explained in detail below.

1. Common UVM mistakes and their resolution with tips and tricks:

> The various tips and tricks are explained below:

#### 1.1 Use of Macros to Overcome Errors Faced in Package:

In case of UVM project, source files are added in the packages by using `include directive. So, in a bigger projects there might be a condition when two packages might include same files and these packages may be included in the same scope. These may result in compile time error. So, to

 $\begin{array}{|c|c|}\n\hline\n\end{array}$  2. package pkg1;  $\begin{bmatrix} 1 & 0 \\ 0 & 1 \end{bmatrix}$  to make proper use of  $\begin{bmatrix} 1 & 0 \\ 0 & 1 \end{bmatrix}$  $\begin{bmatrix} 1 & 1 & 1 \end{bmatrix}$  as  $\begin{bmatrix} 1 & 1 \end{bmatrix}$  as  $\begin{bmatrix} 1 & 1 \end{bmatrix}$  as  $\begin{bmatrix} 1 & 1 \end{bmatrix}$ | "adder\_design.sv" For example: various files in the test endpackage `include `include "tb.sv" 2. package pkg2; `include "adder\_design.sv" `include "adder\_tb.sv" endpackage 3. module top() import pkg1::\*; import pkg2::\*; endmodule

So, in this case we can observe that both the packages contain the same file adder design.sv. Hence, the compilation of the top module may result in compilation error -> "multiple times declaration" since adder\_design file is included twice and code is duplicated.

Therefore, to prevent this error we need to write file adder design.sv as

\\\findef ADDER\_DESIGN `define ADDER\_DESIGN

......... adder design logic .........

So, in this case before including code we are specifically checking if ADDER DESIGN is defined or not (by using `ifndef macro), if not defined only then define it by using (`define) macro and add the adder code. This overcomes the error encountered in example 1 since at the time of compiling package pkg2, it will find that ADDER DESIGN parameter was already defined. Therefore, it won't add the code present in this file again and overcome multiply defined error. endia en la posta de la posta de la posta de la posta de la posta de la posta de la posta de la posta de la po<br>La posta de la posta de la posta de la posta de la posta de la posta de la posta de la posta de la posta de la

In addition it's recommended to place most frequently used files inside a package and then import it inside other components. This is much efficient as compared to using `include for files inclusion in components separately, because code inside the package will compile only once but code added using include will compile as many times it's present. Moreover, it is much easier to refer only selected parameters, functions and tasks from packages as compared to using include file directive because even if we don't require all file contents are added and compiled.

### 1.2 Use of Fork join none Inside for Loop

Tip to use fork-join\_none inside for loop. Sometimes we are getting issues while using fork-join in for loop, the issue along with resolution is explained below with example.

**Problem:** Whenever a fork-join none block is used inside a for loop for

executing several threads in parallel threads in parallel threads in parallel threads in parallel threads in p<br>The contract of the contract of the contract of the contract of the contract of the contract of the contract of

```
module top; example as an input, \mathbf{p}_ithe initial begin and the generator of the state of the state of the state of the state of the state of the state of the state of the state of the state of the state of the state of the state of the state of the state of t
for (int i = 0; i < 4; i++)begin
for k\mathbf{u} is as written below \mathbf{u} fork
                       display(i);
                                join_none
                     end
                     task display(int i);
                                     \text{\$display} \text{\$display} \text{\$display} \text{\$display} \text{\$display} \text{\$display} \text{\$display} \text{\$display} \text{\$display} \text{\$}\text{\$}\text{display} \text{\$}\text{display} \text{\$}\text{display} \text{\$}\text{display} \text{\$}\text{display} \text{\$}\text{display} \text{\$}\text{display} \text{\$}\text{display} \text{\$}\text{display} \text{\$}\text{display} \text{\$}\text{display} \text{\ endtask
  endmodule
                     Output: i = 4i = 4i = 4i = 4
```
The above code gets successfully compiled but does not produce expected results since it will only print the last value of "i" i.e. 4 for each iteration of for loop. The reason for this problem is given in the System Verilog LRM Section 9.6 which states that "The parent process continues to execute concurrently with all the processes spawned by the fork. The spawned processes do not start executing until the parent thread executes a blocking statement."

**Solution:** The solution to the given problem is also suggested in LRM which states that "Automatic variables declared in the scope of the fork…join block shall be initialized to the initialization value whenever execution enters their scope, and before any processes are spawned. These variables are useful in processes spawned by looping constructs to store unique, periteration data."

Therefore, in this case the variable l is declared as automatic and for every loop iteration, new value is allocated to variable l and passed to the respective task.

The modified code along with output is as shown below.

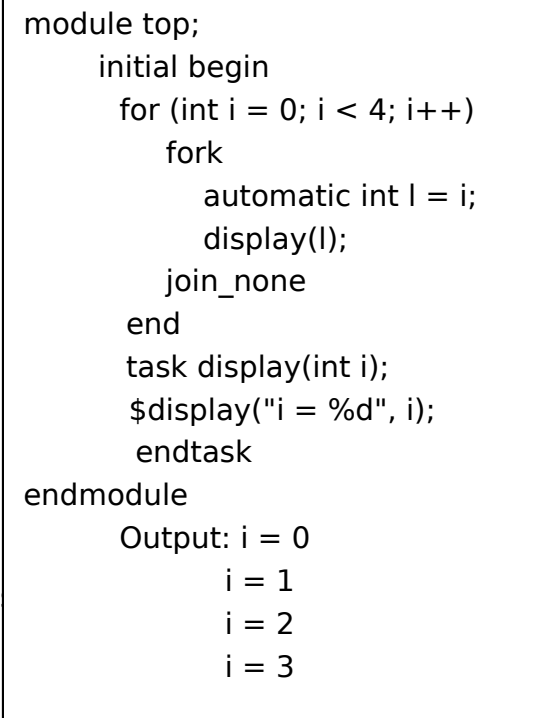

## 1.3 Improving the Randomization **Techniques**

Various scenarios are explained below for improving randomization.

**a.** SystemVerilog UVM sequence generates interesting scenarios by randomizing and constraining the data items of the transaction class.

Generally, the constraints are specified in the transaction item class. SystemVerilog also allows you to add in-line constraints in the sequence body, by using `randomize() with` construct.

These in-line constraints will override the transaction class constraints and provide one more control from top level. Sometimes mistake is done in its usage; the code below will represent this issue along with resolution.

For Example:

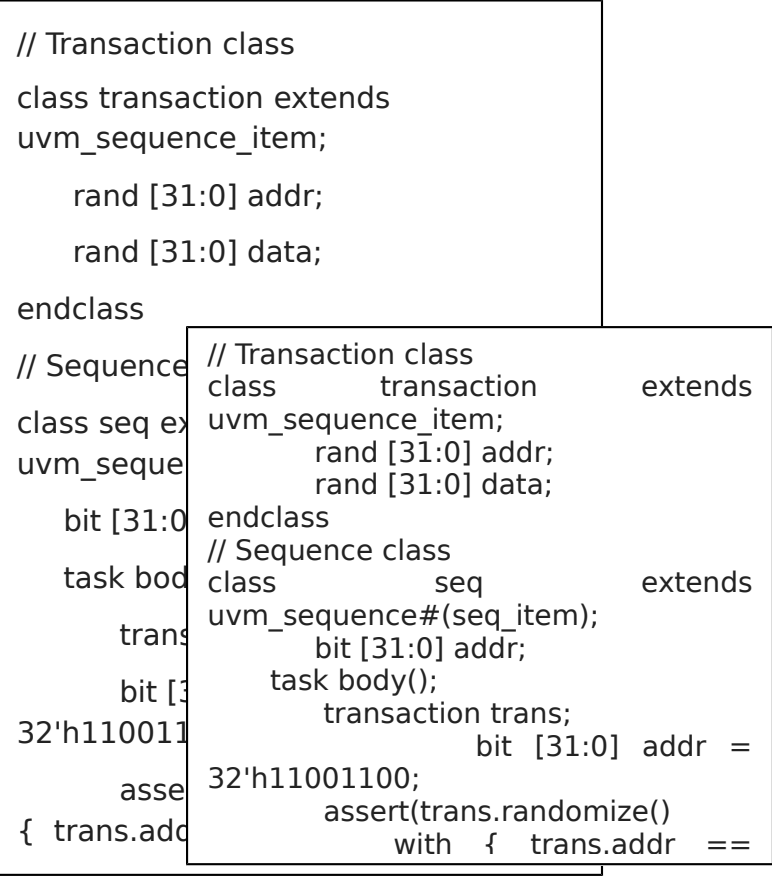

hbfdf5196. So the intended value of trans.addr is not applied with the inline trans.addr  $==$  addr constraint?

The problem arises when you try to make transaction item address equal to the address in the calling sequence class using the above in-line constraint. The result is undesirable since the constraint will actually cause the seq item address (trans.addr) to be equal to itself. This gotcha in SystemVerilog arises because we have addr as a variable defined in both transaction class as well as the

sequence class. SystemVerilog scoping rules pick the variable which is part of the object being randomized.

The SystemVerilog P1800-2012 LRM (see page 495) states that:

"Unqualified names in an unrestricted in-lined constraint block are then resolved by searching first in the scope of the randomize() with object class followed by a search of the scope containing the method call the local scope."

In order to overcome the above problem we can prefix `local::` before the address of sequence class seq. Thus, we could modify the code as:

Now with these modifications above code generates the following address:

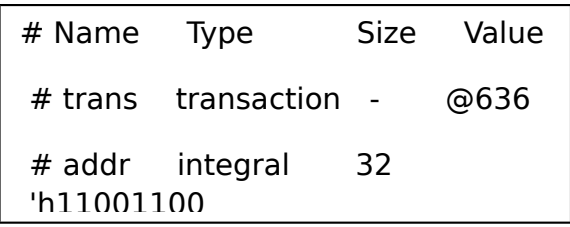

This statement makes sure that the constraint solver looks for the address following the local:: only in the local scope (i.e. the address in the sequence class seq). So, now the constraint will be the desired one which states that while randomizing the address of transaction class, the constraint solver should make sure that the address of the transaction should be equal to the address in the sequence seq.

**b.** Dynamic arrays declared as rand can be source of error for some of the new users. It won't randomize the size of dynamic array when we try to randomize it based on how the code is written. Consider the example of an

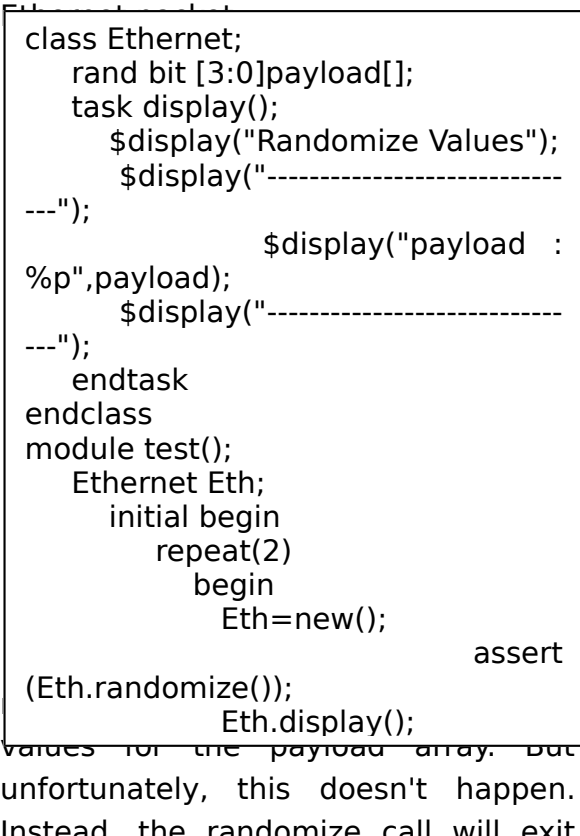

Instead, the randomize call will exit with no error, warning. The payload array has no value.

Results:

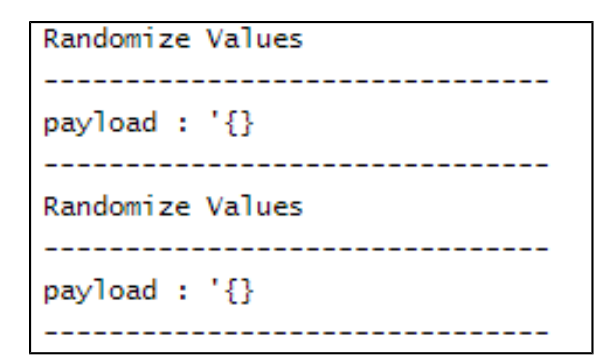

The solution to this issue is that the size of the dynamic array or queue declared as rand should also be

```
\overline{\phantom{a}}\mathsf{L}\mathsf{u}\mathsf{l} the addition of \mathsf{L}\mathsf{u}\mathsf{l} the constraint the constraint the constraint the constraint of \mathsf{L}\mathsf{u}\mathsf{l} the constraint of \mathsf{L}\mathsf{u}\mathsf{l} the constraint of \mathsf{L}\mathsf{u}\mathsf{l} the constraint o
\mathbf{r} as below: the compilation is as below:
   class Ethernet;
          rand bit [3:0]payload[];
               constraint c { payload.size()
  = = 4; }
           task display(); 
                               $display("Randomize
  Values");
                $display("---------------------------
  ----");
                                 $display("payload :
  %p",payload);
                $display("---------------------------
  ----");
            endtask
  endclass
  module test();
          Ethernet Eth;
              initial begin
                  repeat(2)
                      begin
                          Eth=new();
                                                          assert
```
(Eth.randomize.com/partners);

```
Randomize Values
  --------------------------
payload : '{'he, 'h4, 'h4, 'h8}
 Randomize Values
-------------------------------
payload : '{'h6, 'he, 'h5, 'h3}
-------------------------------
```
**c.** It's very important to check the return value of the randomize() function while applying this function on object of the transaction item type. The randomize() function returns 1 if all the rand variables attains a valid value otherwise it returns zero. It is very important to check whether the randomization is successful or failed. In case randomization is not successful (due to invalid constraints or any other reason) then its rand variables will hold the previous values. But it's always recommended that we should check the randomization using assert statement instead of using if statement because the use of assert statement makes sure that the simulation gets terminated when randomization fails.

```
For example:
```
 $\mathsf I$ 

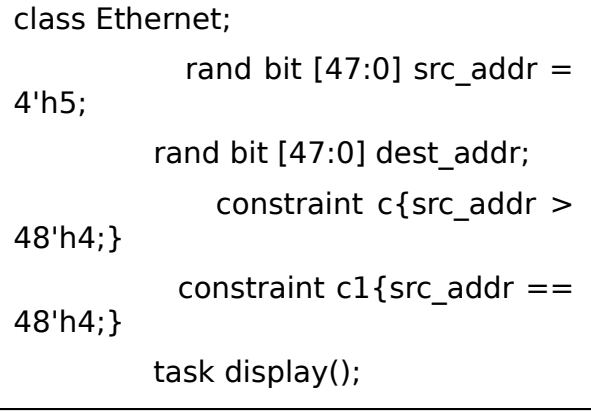

```
In above code we are not checking that
whether return value of the
                     $display("src_addr :
%p",src_addr);
              $display("-----------------------
--------");
           endtask
        endclass
module test();
     Ethernet Eth;
        initial begin
          repeat(2)
            begin
               Eth=new();
               Eth.randomize();
               Eth.display();
            end
        end
```
randomize() function (for Ethernet packet) is correct or not. Here the result of randomization is as below:-

Randomize Values . . . . . . . . . . . . . . . . . . . src\_addr : 5

In this case, we can see that the source address holds the value of 5 and does not follow the constraint. Therefore, it is necessary to detect whether the randomized value hold the constraint or not but here no message is printed. So it's important to check whether the randomized Ethernet packet satisfies the source address constraint for the Ethernet packet or not. This can be done either by using if statement or by using assertion.

The solution with if statement is as below:

```
class Ethernet;
    rand bit [47:0] src_addr = 4'h5;
     rand bit [47:0] dest_addr;
    constraint c{src_addr > 48'h4;}
    constraint c1{src_addr == 48'h4;}
     task display(); 
         $display("Randomize Values");
          $display("------------------------------
-");
                     $display("src_addr :
%p",src_addr);
          $display("------------------------------
-");
     endtask
endclass
module test();
     Ethernet Eth;
       initial begin
          repeat(2)
             begin
                Eth=new();
                If (Eth.randomize())
                      $error("Randomizati
on failed");
                Eth.display();
              end
```
ende de la provincia de la provincia de la provincia de la provincia de la provincia de la provincia de la pro<br>En la provincia de la provincia de la provincia de la provincia de la provincia de la provincia de la provinci

The result of this code is as below:

```
Error: "testbench.sv", 23: test: at time 0 ns
Randomization failed
Randomize Values
--------------------------------
src_addr :
                       -5
```
The solution with using assert for checking the successful randomization is as mentioned in below code:

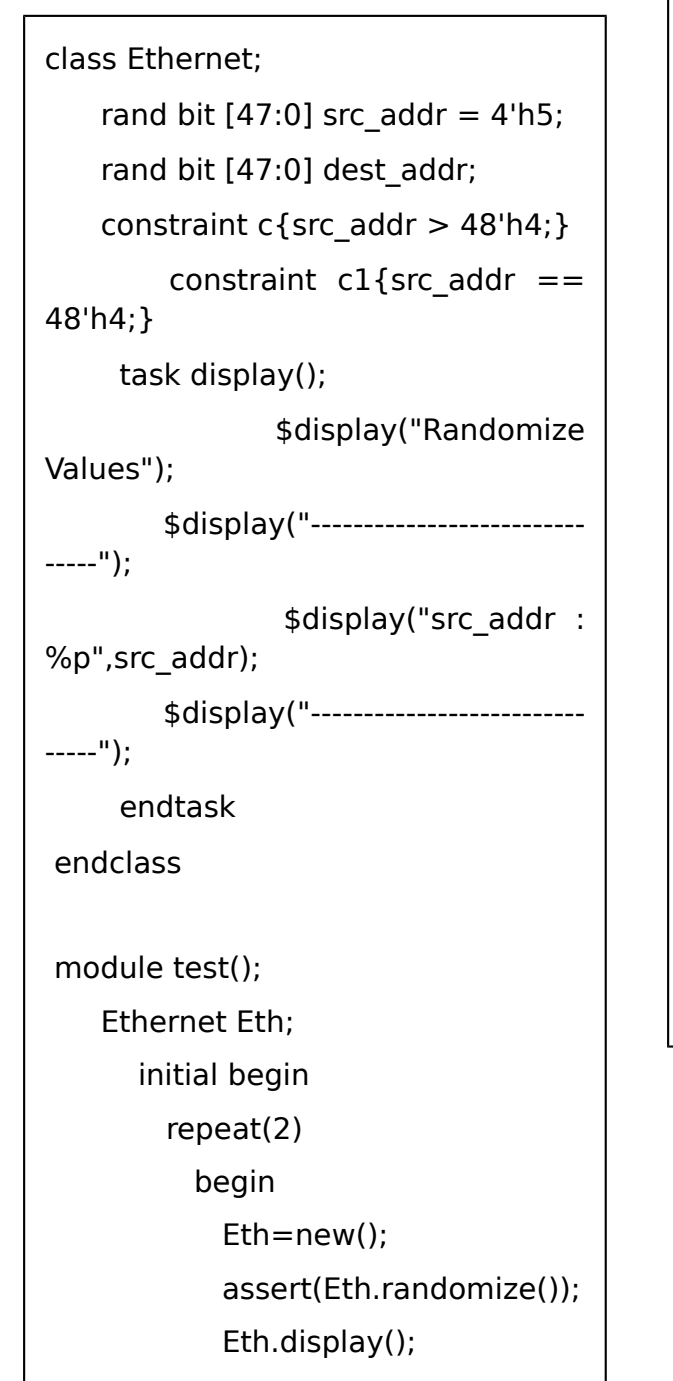

ende de la propieta de la propieta de la propieta de la propieta de la propieta de la propieta de la propieta<br>La propieta de la propieta de la propieta de la propieta de la propieta de la propieta de la propieta de la pr

So, in this case we get an error message that randomization failed and simulation stopped.

Error - [CNST-CIF] Constraints //Results generated by the previous code

Error-[CNST-CIF] Constraints inconsistency

failure testbench.sv, 22

Constraints are inconsistent and

cannot be solved. Please check

the inconsistent constraints being

printed above and rewrite them.

"testbench.sv", 22: test.unnamedSS\_3.unnamedSS\_2

started at 0ns failed at 0ns

Offending 'Eth.randomize()'

Randomize Values

src\_addr: 5 **…………………………………………………**

src\_addr: 5

**……………………**

<u>Time: 0ns = 0ns = 0ns = 0ns</u>

van die verwys van die verwys van die verwys van die verwys van die verwys van die verwys van die verwys van d<br>Verwys van die verwys van die verwys van die verwys van die verwys van die verwys van die verwys van die verwy **………………………………………………… ……………………**

**VCS Simulation Report** 

**d.** Some common issues related to random variables are with variables defined as randc, but the generated random results are not perfectly cyclic because of the constraint applied on them.

For example: Consider the following code

I I class Ethernet; randc bit [1:0] a1; randc bit [6:0] b1; constraint  $c{(a1 != 2'b01)}$  -> (b1<7'h10);  $(a1 == 2<sup>'</sup>b01)$  ->  $(b1>=7'h10);$  task display(); \$display("Randomize Values"); \$display("-------------------------------"); \$display("a1 : %p",a1); \$display("b1 : %p",b1); \$display("-------------------------------"); endtask endclass module test(); Ethernet Eth; initial begin repeat(2) begin Eth=new(); assert(Eth.randomize()); Eth.display(); End

The result of compilation of this code will give error as mentioned below:

$$
a1 = 0, \qquad b1 = 0
$$

In this particular scenario, the problem occurs due to the conflict between constraint solving and cyclic randomization. This is also tool dependent. So, if the tool wants to solve one of the variables first, it has to compromise with the cyclic nature of the randc type of the variable.

So, in this case there are two options:

- $\triangleright$  Either to compromise with the intended cyclic behavior. (as previous results)
- $\triangleright$  The solution to the above problem is to make sure that there is no conflict between the generated randomized values. (which can be attained by removing constraint) The code with removed constraint is as below:

class Ethernet; randc bit [1:0] a1; randc bit [6:0] b1; task display(); \$display("Randomize Values"); \$display("-------------------------------"); \$display("a1 : %p",a1); \$display("b1 : %p",b1); \$display("-------------------------------"); endtask

In this code we have removed the constraint which won't conflict with the cyclic behavior of randc variables. This is the only solution to overcome this issue.

## 2. Tricks to enhance the productivity using UVM methodology<sup>[5].</sup>

Various scenarios are explained below:

2.1 Avoid using uvm config db for Replicating the Changes between Components<sup>[5]</sup>.

The "uvm\_config\_db" should not be used to communicate between different components of the test bench when the number of variables becomes too much. Instead it's better to have a common object. By doing this we can avoid the calling of get and set functions and improve efficiency. For example, setting a new variable value inside one component and getting it inside a in another.

For example: Less efficient way is

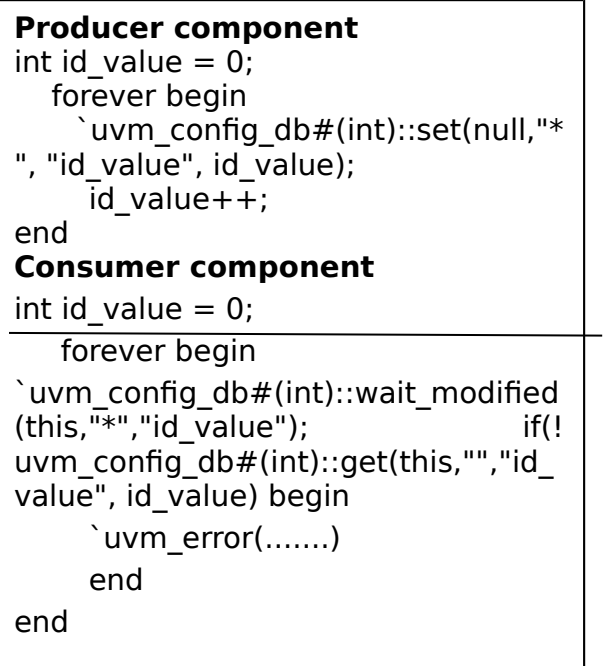

The More efficient way is as mentioned below:

## **Creation of config object**

//config object containing id value field

packet info\_cfg  $\qquad$  pkt\_cfg  $\qquad$  = packet info cfg::type id::create("pkt inf o");

//This created in the producer component and the consumer component has a handle to the object.

## **Producer component**

//In the producer component forever  $\mathsf{b}$  // Low performance code  $\mathsf{pkt\_ir}$  class genrate\_seq extends id\_val uvm\_sequence#(seq\_item); end **Consumer**  $//In the consi$ forever  $\circledcirc$ (p $\vert$  item =  $\left|\frac{1}{\beta}\right|$  seq\_item::type\_id::create("item"); using new id end task body; seq item item; repeat(200) begin start\_item(item); assert(item.randomize());

finish item(item);

endtask

The above code results in higher performance due to absence of the get() and set() calls used in the uvm\_config\_db along with the use of the expensive wait modified() method. In this case, since both the consumer and producer share the handle to the same object, therefore any change made to the id value field in the producer becomes visible to the consumer component via handle.

#### 2.2 Minimize Factory Overrides for Stimulus Objects<sup>[5]</sup>.

Using UVM factory provides override feature where an object of one type can be substituted with an object of derived type without changing the structure of the testbench. This feature could be applied to change the behavior of the generated transaction without modifying the testbench code. This override results in extended lookup in the factory each time the object gets created.

Therefore, to minimize the costly impact of this factory overriding, first create an object and then clone it each time it is used to avoid the use of factory.

Therefore, to minimize the costly impact of this factory overriding, //High performance code class generate\_seq extends uvm\_sequence#(seq\_item); task body; seq item orig item =seq\_item::type\_id::create("item"); seq item item; repeat(200) begin \$cast(item, orig\_item.clone()); start\_item(item); assert(item.randomize()); finish item(item); endtask | //High Performance Code seq item  $req =$ seq\_item::type\_id::create("req"); repeat(20) begin start\_item(req); assert(req.randomize()); finish item(req); `uvm\_info("BUS\_SEQ", req.convert2string(), UVM\_DEBUG) end

first create an object and then clone it each time it is used it is used to avoid the use of factory.

### 2.3 Avoid the Use of uvm printer Class<sup>[5]</sup>

Initially, the uvm\_printer class was designed to be used with uvm\_field\_macro in order to print the component hierarchy or transaction fields in several formats. This class comes with performance overhead.

```
//Low performance code
seq item req =seq_item::type_id::create("req");
repeat(20) begin
```

```
start_item(req);
```

```
 assert(req.randomize());
```

```
finish item(req);
```

```
 req.print();
```
end

This performance overhead can be avoided by using convert2string() method for objects. The method returns a string that can be displayed or printed using the UVM messaging macros.

### 2.4 Minimize the Use of get register() or get\_fields() in UVM Register Code<sup>[5]</sup>

The call to get register() and get fields() methods returns queues of object handles where queue is an unsized array. When these methods are called, they results in these queues getting populated which can be an overhead if the register model is of reasonable size. It is not worthy to repeatedly call these methods. So they should be called once or twice

```
//Low performance code
     uvm_reg reg_i[$];
     randc i;
     int regs_no;
repeat(200) begin
                            reg i =decode.get_registers();
      regs no = \text{regs.size}();
       repeat(regs_no) begin
      assert(this.randomize());
      assert(reg_i.randomize());
          reg_i[i].update();
       end
end
```
#### within a scope.

In the above code get registers is called inside the loop which is less efficient.

```
//High Performance Code
    uvm_reg reg_i[$];
    randc i;
    int regs_no;
   reg i = decode.get registers();
repeat(200) begin
     reg_i.shuffle();
     foreach(reg_i[i]) begin
      assert(reg_i[i].randomize());
          reg_i[i].update();
      end
    end
```
In efficient code call to get registers kept outside the repeat loop. So that only one call is made to get registers() and avoids the overhead associated with the repeated call.

2.5 Use of UVM Objections<sup>[5]</sup>

UVM provides objection mechanism to allow synchronization communication among different components which helps in deciding when to close the test. UVM has built in objection for each phase, which provides way for the components and objects to synchronize their activity.

Objections should only be used by the controlling threads, and it is also very necessary to place the objections in the run-time method of the top level test class, or in the body method of a virtual sequence. Using them in any

```
//Low Performance code
```

```
class sequence extends 
uvm_sequence#(seq_item);
```

```
//....................
```

```
 task body;
```

```
 uvm_objection objection = 
new("objection");
```
 $seq$  item item  $=$ 

```
seq_item::type_id::create("item");
```

```
 repeat(5) begin
```

```
start_item(item);
```

```
assert(item.randomize());
```

```
objection.raise_objection(this);
```

```
finish_item(item);
```

```
objection.drop_objection(this);
```
end

```
sequencer seqr;
```

```
 task body;
```

```
sequence seq = 
sequence::type_id::create("seq");
```

```
 seq.start(seqr);
```

```
 endtask
```
other place is likely to be unnecessary and also cause a degradation in performance.

The above code is less efficient since the objection is raised per sequence item.

The high performance code is given

//High Performance code

class sequence extends uvm\_sequence#(seq\_item);

task body;

```
seq item item =seq_item::type_id::create("item");
```
repeat(5) begin

start\_item(item);

assert(item.randomize());

finish item(item);

end

sequencer seqr;

task body;

`uvm\_objection objection  $=$ new("objection");

 sequence seq= sequence::type\_id::create("seq");

objection.raise\_objection(seqr);

seq.start(seqr);

```
 objection.drop_objection(seqr);
```
endtask

below.

In this code, the objection is raised at the start of the sequence and dropped at the end, therefore enclosing all the seq items sent to the driver.

2.6 Tip: Loop Performance Optimization<sup>[5]</sup>

a) The performance of a loop depends on the work that is done inside the loop.

b) The checks in the conditional portion of the loop to determine whether it should continue or not.

Therefore, it's recommended to keep the work within the loop to a minimum, and the checks that are

> //Less efficient code int arr[]; int total  $= 0$ ;

```
for(int i = 0;i < \arcsin(z);i++) begin
```
total  $+=$  arriil:

end

//High Performance Code

int arr[];

int arr\_size;

int tot  $= 0$ ;

 $arr_size = arr.size();$ 

```
for(int i = 0; i < arr size; i++) begin
```

```
tot += arr[i]:
```
end

made on the loop bound should have a minimum overhead.

For example: Consider the dynamic array

This above code is not much efficient since the size of the array is calculated during each iteration of the loop.

The efficiency of the code can be improved by calculating the size of the array outside the loop and assigning it to a variable which is then checked in the conditional portion of for loop.

So, in this case the size of the array is not calculated during every iteration of the loop. Instead it's calculated before the starting of the loop.

#### 2.7 In uvm\_config\_db set() or get() Method Calls, Use Specific Strings.

The regular expression algorithm used for search attempts to find the closest match based on the UVM component's position in the testbench hierarchy

```
and the value of the key string. The
//Low Performance Code
    \mathbb{R} or
    _cfg = | in
sb_config::type_id::create("sb_cfg"); |the
    \sum_{n=1}^{\infty} sept \sum_{n=1}^{\infty} of \sum_{n=1}^{\infty} is \sum_{n=1}^{\infty} in \sum_{n=1}^{\infty} in \sum_{n=1}^{\infty} in \sum_{n=1}^{\infty} in \sum_{n=1}^{\infty} in \sum_{n=1}^{\infty} in \sum_{n=1}^{\infty} in \sum_{n=1}^{\infty} in \sum_{n=1}^{\infty} in \sumt^{\text{min}} and t^{\text{min}} and t^{\text{min}} and t^{\text{min}} will
    \begin{array}{c} \hline \end{array} searched for uversity \begin{array}{c} \hline \end{array} db
    settings before returning the result.
sb_cfg =
uvm_config_db#(sb_config)::set(this
, "*", "* config", sb cfg);
//In the env.sb component
sb_config cfg;
if(!
uvm_config_db#(sb_config)::get(thi
s," ", "_config", cfg)) begin
      `uvm_error(....)
end
```
More Efficient Code:

```
here is a contract contract code we use |ed|particular hierarchy compared to "*" in
sb cfg =sb_config::type_id::create("sb_cfg");
uvm_config_db#(sb_config)::set(thi
s, "env.sb", "sb_config", sb_cfg);
In the env.sb component
sb_config cfg;
if(!
uvm_config_db#(sb_config)::get(thi
s, " ", "sb_config", cfg)) begin
     `uvm_error(..........)
end
```
less efficient code for scope of set parameter/object.

#### 2.8 Use the Testbench Package to Pass Virtual Interface Handles

Reduce the number of virtual interface handles passed via uvm\_config\_db from the TB module to the UVM environment. Generally uvm\_config\_db can be used to pass virtual interfaces into the testbench. But it is recommended to minimize the number of uvm\_config\_db entries.

```
interface not found in uvm_config_db")
module top;
import uvm_pkg::*;
import test_pkg::*;
ahb_if AHB();
apb_if APB();
initial begin
   `uvm_config_db#(virtual 
ahb_if)::set("uvm_test_top", " ", 
"AHB", AHB);
   `uvm_config_db#(virtual 
apb_if)::set("uvm_test_top", " ", "APB", 
APB);
    run_test();
end
class test extends uvm_component;
  ahb agent config ahb cfg;
  apb agent config apb cfg;
function void build_phase(uvm_phase 
phase);
     ahb_{\rm cfg} =
ahb_agent_config::type_id::create("ahb
_Cfg';
      if(!uvm_config_db#(virtual 
ahb if):get(\overline{this}, " "," "AHB",ahb_cfg.AHB)) begin
`uvm_error("build_phase", "AHB virtual
package tb if pkg;
    virtual ahb_if AHB;
    virtual apb_if APB;
endpackage
```
class test extends uvm\_component;

 ahb\_agent\_config ahb\_cfg; apb agent config apb cfg;

function void build phase(uvm phase phase);

ahb $_{\rm cfg}$  = ahb\_agent\_config::type\_id::create("a hb\_cfg");

ahb  $cfg.AHB = tb$  if  $pkg::AHB$ ;

apb  $cfg =$ apb agent config::type id::create("a pb\_cfg");

 $apb_cfg.APB = tb_ifg_c:BPB;$ 

endfunction

endclass

The second example shows how a shared package to passes the virtual interface handles from the top level testbench module to UVM test class. The uvm\_config\_db::set() and get() calls gets eliminated and also the entry from uvm config db for each virtual interface handle got eliminated. When the virtual interface handles used are more, a significant improvement in the performance is observed.

## Conventions for Using UVM Methodology Features<sup>[6]</sup>

Various conventions are explained below.

**a.** It is a good practice to set the variables used in different files to be declared in a single file by using `define macro so that they can be referred by that name and moreover any update in the value will be changed only in that file in which the variable is defined and the change will be reflected in all the files.

For example: Consider an Ethernet packet which have several fields of different size but the size of some of the fields are fixed (except payload field). Suppose initially we set the size of the data field to some fixed size

Like: Preamble is of 8 bytes.

 Destination Address is of 6 bytes

Source Address is of 6 bytes

Type field is of 2 bytes

Data field is of 100 bytes

An<del>u when we go accp meo en</del>d hierarchy of the ethernet packet, we can explore further fields deep in the hierarchy of the Ethernet packet some of them with the same size.

So we can define the size of all the fields in one file. So, in the other files which needs to refer to the size of

these fields we can just refer them by their names.

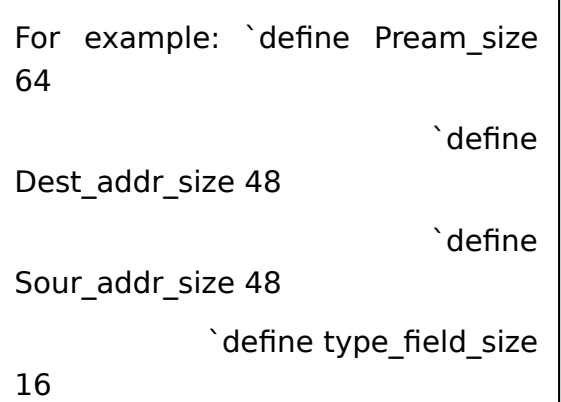

Now suppose we need to generate packets of data with size 200 bytes. So, instead of making changing in all the files referring to the size of the data. We can just change it in the file where we defined the data size.

 `define data\_size 1600

Now the ethernet packets will have data of size 200 bytes (1600 bits) and all the files referring to the data size will be automatically updated with the data of size 200 bytes.

**b.** All the enum fields should be placed in a separate file.

For example: Consider the examples of an open source libtins. Since we can different types of packets in the Ethernet packet. So, we can define them in a single file and then refer them as required in other files. The

Tins::PDU\* pdu\_from\_flag(PDU::PDUType type, const uint8  $t^*$  buffer, uint32 t size) { switch(type) { case Tins::PDU::ETHERNET\_II: roturn now

 case Tins::PDU::IP: return new Tins::IP(buffer, size); case Tins::PDU::IPv6: return new Tins::IPv6(buffer, size); case Tins::PDU::ARP: return new Tins::ARP(buffer, size); case Tins::PDU::IEEE802\_3: return new Tins::IEEE802\_3(buffer, size); case Tins::PDU::PPPOE: return new Tins::PPPoE(buffer, size); #ifdef TINS\_HAVE\_DOT11 case Tins::PDU::RADIOTAP: return new Tins::RadioTap(buffer, size); case Tins::PDU::DOT11: case Tins::PDU::DOT11\_ACK: case Tins::PDU::DOT11\_ASSOC\_REQ: case Tins::PDU::DOT11\_ASSOC\_RESP: case Tins::PDU::DOT11\_AUTH: case Tins::PDU::DOT11\_BEACON: case Tins::PDU::DOT11\_BLOCK\_ACK: case Tins::PDU::DOT11\_BLOCK\_ACK\_REQ: case Tins::PDU::DOT11\_CF\_END: case Tins::PDU::DOT11\_DATA: case Tins::PDU::DOT11\_CONTROL: case Tins::PDU::DOT11\_DEAUTH: case Tins::PDU::DOT11\_DIASSOC: case Tins::PDU::DOT11\_END\_CF\_ACK: case Tins::PDU::DOT11\_MANAGEMENT: case

Tins::PDU::DOT11\_PROBE\_REQ:DOT11\_PROBE\_PROBE\_PROBE\_PROBE\_PROBE\_PROBE\_PROBE\_PROBE\_

```
Constants::Ethernet::e 
pdu_flag_to_ether_type(PDU::PDUType flag) {
   switch (flag) {
      case PDU::IP:
        return Constants::Ethernet::IP;
      case PDU::IPv6:
        return Constants::Ethernet::IPV6;
      case PDU::ARP:
        return Constants::Ethernet::ARP;
case PDU::DOT1Q:
        return Constants::Ethernet::VLAN;
      case PDU::PPPOE:
        return Constants::Ethernet::PPPOED;
      case PDU::MPLS:
        return Constants::Ethernet::MPLS;
      case PDU::RSNEAPOL:
      case PDU::RC4EAPOL:
        return Constants::Ethernet::EAPOL;
      default:
        if 
(Internals::pdu_type_registered<EthernetII>(flag)) {
           return 
static_cast<Constants::Ethernet::e>(
Internals::pdu_type_to_id<EthernetII>(flag)
           );
        }
        return Constants::Ethernet::UNKNOWN;
```
These are defined in the internal.cpp files in the libtins project and are referred by the files which have header for different packets.

 $\overline{\phantom{0}}$ 

4. Common Hierarchy Giving Well Defined Architecture Which is Easy to Understand and Manage.

It is better to create a proper project hierarchy to keep and manage and handle the project easily. For example the screenshot shows that how the different files are arranged in different

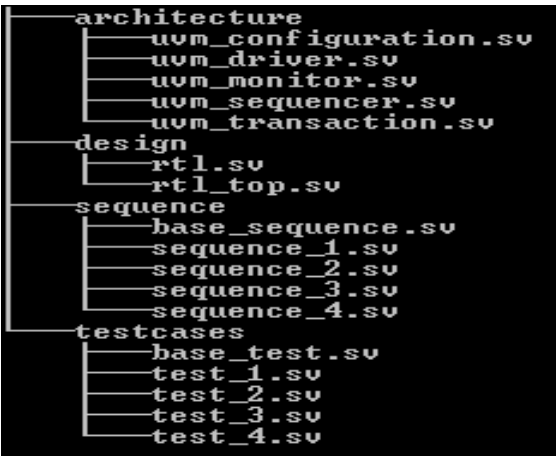

project directories (test cases, sequences, architecture and design). **Conclusion** 

In summary, the paper focuses on the common mistakes made by the novice in verification and provides the solution to these problems through various tips and programming examples. Moreover, the paper also suggests various tricks which can be applied to enhance the performance of UVM Testbenches. It also covers various conventions to be followed for making the code simpler and how to maintain the project hierarchy.

## References

- 1. "UVM and Emulation: How to Get Your Ultimate Testbench Acceleration Speed-up" Hans van der Schoot & Ahmed Yehia, DVCon 2015.
- 2. "Easier UVM for Functional Verification by Mainstream Users", John Aynsley, Duolos.
- 3. "The Top Most Common SystemVerilog Constrained Random Gotchas", Ahmed Yehia, DVCon 2014.
- 4. "Making the most of SystemVerilog and UVM: Hints and Tips for new users", Dr. David Long, Doulus.
- 5. [https://verificationacademy.com/co](https://verificationacademy.com/cookbook/uvm/performance_guidelines) [okbook/uvm/performance\\_guidelin](https://verificationacademy.com/cookbook/uvm/performance_guidelines) [es](https://verificationacademy.com/cookbook/uvm/performance_guidelines)
- 6. www.libtins.github.io/download/